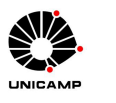

**IMECC** 

# **Projeto 2 – Identificação de Lixo Eletrônico (SPAM)**

O termo *lixo eletrônico* ou *spam* refere-se, de um modo geral, a mensagens (e-mails) indesejadas que são enviadas constantemente nos meios eletrônicos sem o consentimento do destinatário. Nesse projeto aplicaremos os conceitos de quadrados mínimos para auxiliar na identificação automática de *spams*. Especificamente, usaremos uma técnica de aprendizado de máquina que tem recebido bastante destaque nos últimos anos chamada *extreme learning machine* (EML). Em termos gerais, uma ELM é sintetizada e avaliada com base num conjunto de mensagens que já foram identificadas como spam ou não-spam pelo(s) usuário(s). O conjunto usado para sintetizar a EML é chamado *conjunto de treinamento* enquanto que o conjunto usado para avaliar o desempenho do modelo é chamado *conjunto de teste*. É importante destacar que o conjunto de teste não pode ser usado em nenhum momento para sintetizar a ELM. O aluno interessado em aprendizado de máquinas e nos detalhes da ELM pode consultar [\[1,](#page-2-0) [2\]](#page-2-1).

#### **Condições e Datas**

O projeto deve ser realizado **individualmente** ou em **dupla** utilizando GNU Octave ou MATLAB. Não será aceito trabalho feito em outra linguagem de programação.

O projeto deve ser entregue até o dia **07/06/2018**. O arquivo impresso ou digital, que não deve ter mais que 10 páginas, deve descrever de forma clara os procedimentos adotados e as conclusões. Em particular, responda as perguntas abaixo de forma objetiva e com fundamentos matemáticos. Recomenda-se que os códigos sejam anexados, mas não serão aceitos trabalhos contendo apenas os códigos! Não esqueça de incluir NOME e RA!

### **Instruções**

O arquivo [DadosTreinamento.mat,](http://www.ime.unicamp.br/~valle/Teaching/2018/MS211/Projeto2/DadosTreinamento.mat) que pode ser carregado no GNU Octave ou MATLAB através do comando

[» load DadosTreinamento.mat](http://www.ime.unicamp.br/~valle/Teaching/2018/MS211/Projeto2/DadosTreinamento.mat),

contém uma matriz Xt $\mathbf{r} \in \mathbb{R}^{d \times m}$  e um vetor yt $\mathbf{r} \in \{-1,1\}^m$  em que  $d = 57$  e  $m = 3500$ . A coluna Xtr(:,i) contém informações coletadas para identificação da i-ésima mensagem (e-mail). A componente ytr(i) contém o valor 1 se a i-ésima mensagem foi identificada como *spam* e -1 se foi identificada como não-*spam*. O objetivo do projeto é construir um modelo capaz de classificar uma mensagem como *spam* ou não-*spam* utilizando um conjunto de treinamento, ou seja, somente Xtr e ytr.

Uma *extreme learning machine* (ELM) é uma rede neural artificial de múltiplas camadas [\[1\]](#page-2-0). Nesse projeto, vamos considerar uma rede neural muito utilizada na literatura conhecida por *perceptron de múltiplas camadas*. Resumidamente, vamos assumir que a rede neural define uma função  $\varphi : \mathbb{R}^d \to \mathbb{R}$  através da equação

$$
\varphi(\mathbf{x}) = \alpha_1 g_1(\mathbf{x}) + \alpha_2 g_2(\mathbf{x}) + \ldots + \alpha_n g_n(\mathbf{x}) = \sum_{i=1}^n \alpha_i g_i(\mathbf{x}), \qquad (1)
$$

em que  $\alpha_1, \alpha_2, \ldots, \alpha_n$  são parâmetros e as funções  $q_1, q_2, \ldots, q_n$  são dadas por

$$
g_i(\mathbf{x}) = \tanh\left(\sum_{j=1}^d w_{ij} x_j + b_i\right),\tag{2}
$$

em que  $\mathbf{w}_i=[w_{i1},\ldots,w_{id}]\in\mathbb{R}^d$  $\mathbf{w}_i=[w_{i1},\ldots,w_{id}]\in\mathbb{R}^d$  $\mathbf{w}_i=[w_{i1},\ldots,w_{id}]\in\mathbb{R}^d$  e  $b_i\in\mathbb{R}$  para todo  $i=1,\ldots,n^1.$  Em termos matriciais, podemos descrever a função  $\varphi:\mathbb{R}^d\to\mathbb{R}$  como segue:

<span id="page-1-1"></span>
$$
\varphi(\mathbf{x}) = \alpha^T \tanh(\mathbf{W}\mathbf{x} + \mathbf{b}),\tag{3}
$$

em que  $\bm{\alpha}=[\alpha_1,\ldots,\alpha_n]^T\in\mathbb{R}^n$ ,  $\mathbf{W}\in\mathbb{R}^{n\times d}$  é a matriz cujas linhas correspondem aos vetores  $\mathbf{w}_i$  e  $\mathbf{b}=$  $[b_1,\ldots,b_n]^T \in \mathbb{R}^n$  é um vetor coluna. O código que implementa a função  $\varphi$  descrita pela rede neural artificial está disponível em [RNA.m.](http://www.ime.unicamp.br/~valle/Teaching/2018/MS211/Projeto2/RNA.m)

Note que o comando

```
\sqrt{G} = tanh (W*Xtr+b)
```
fornece uma matriz  $G \in \mathbb{R}^{n \times m}$  cujo elemento  $G(i,k)$  corresponde à avaliação da  $i$ -ésima função  $g_i$  calculada nos dados no vetor de características da k-ésima mensagem, isto é, G(i, k) =  $g_i(X \text{tr}(t, k))$ . Além disso, o produto  ${\bf s}={\bf \alpha}^T$ G fornece um vetor  ${\bf s}\in\mathbb R^{1\times m}$  contendo o valor de  $\varphi$  calculado em cada mensagem, ou seja,  $\bar{\mathbf{s}} = [s_1, \ldots, s_m]$  em que  $s_k = \varphi(\texttt{Xtr}(:,k))$  para todo  $k = 1, \ldots, m$ .

Numa ELM, os vetores  $\mathbf{w}_i=[w_{i1},\ldots,w_{id}]\in\mathbb{R}^d$  e o escalar  $b_i\in\mathbb{R}$  que definem a função  $g_i$  são gerados aleatoriamente utilizando uma distribuição normal padrão. Usando a forma matricial explícita em [\(3\)](#page-1-1), no MATLAB ou GNU Octave utilizamos os comandos:

```
\gg W = randn(n,d);
\gg b = \text{randn}(n,1):
```
Os parâmetros  $\alpha_1, \ldots, \alpha_n$  são determinados resolvendo o problema de quadrados mínimos

<span id="page-1-2"></span>
$$
\varphi(\texttt{Xtr}(:,k)) \approx \texttt{ytr}(k), \quad \forall k = 1, \dots, m,
$$
\n(4)

definido sobre o conjunto de treinamento. Em outras palavras,  $\alpha_1, \ldots, \alpha_n$  minimizam a soma dos quadrados dos desvios

$$
J(\alpha_1,\ldots,\alpha_n)=\sum_{k=1}^m\big(\alpha_1g_1(\texttt{Xtr}(:,k))+\ldots+\alpha_ng_n(\texttt{Xtr}(:,k))-y\texttt{tr}(k)\big)^2.
$$
 (5)

Finalmente, se  $\mathbf{x} \in \mathbb{R}^d$  é o vetor contendo informações sobre uma mensagem, a identificação é efetuada como segue

$$
\begin{cases}\nA \text{ mensagem é um } \text{spam se } L < \varphi(\mathbf{x}), \\
A \text{ mensagem não é } \text{spam caso contrário,} \\
\end{cases} \tag{6}
$$

em que  $L \in \mathbb{R}$  é um limiar de decisão.

Conhecidos a função  $\varphi$  e o limiar L, podemos avaliar o desempenho do sistema usando um conjunto de dados que já foram identificados pelo(s) usuário(s). Por exemplo, podemos avaliar o desempenho do sistema no conjunto de teste que pode ser carregado no GNU Octave ou MATLAB através do comando

```
» load DadosTeste.mat.
```
Com esse comando, teremos uma matriz Xte  $\in \mathbb{R}^{57\times 1000}$  e um vetor yte  $\in \{-1,1\}^{1000}$ , em que Xte (  $:$  ,  $\texttt{i}$  )  $\texttt{ e }$ yte(i) contém respectivamente informações sobre o conteúdo da *i*-ésima mensagem (e-mail). O desempenho do sistema pode ser medido quantitativamente, por exemplo, calculando a *acurácia* (AC) ou a *taxa de falsos positivos* (TFP, também chamado "taxa de alerta falso") definidos respectivamente pelas equações:

$$
AC = \frac{Número de mensagens identificadas corretamente pelo sistema}{Número total de mensagens},
$$
\n(7)

<span id="page-1-0"></span><sup>&</sup>lt;sup>1</sup>Observe que *m* refere-se ao número de dados de treinamento enquanto que *n* corresponde ao número de parâmetros. Nesse projeto, temos  $m = 3500$  e vamos considerar  $n = 1000$ .

. (8)

### **Questões**

e

- 1. Sintetize a aplicação  $\varphi$  resolvendo o problema de quadrados mínimos em [\(4\)](#page-1-2) com respeito ao conjunto de treinamento considerando  $n = 1000$ .
- 2. Ainda usando o conjunto de treinamento, isto é, Xtr e ytr, determine a acurácia e a taxa de falsos positivos considerando os limiares  $L = -2$ ,  $L = 0$  e  $L = 2$ .
- 3. Interprete o limiar e comente sobre os valores da acurácia e a taxa de falsos positivos obtidos no item anterior.
- 4. Um falso positivo pode incorrer a perda de uma mensagem importante foi erroneamente identificada como *spam* pelo sistema. Em vista disso, determine o melhor valor para o limiar de decisão L que assegura uma taxa de falsos positivos menor que 1%. Justifique sua resposta.
- 5. Usando o conjunto de teste, isto é, Xte e yte, calcule a acurácia e a taxa de falsos positivos com o limiar obtido no item anterior.
- 6. O desempenho no conjunto de teste é consistente com o esperado, isto é, eles são semelhantes aos valores obtidos considerando o conjunto de treinamento?

## **Referências**

- <span id="page-2-0"></span>[1] HAYKIN, S. *Neural Networks and Learning Machines*, 3rd edition ed. Prentice-Hall, Upper Saddle River, NJ, 2009.
- <span id="page-2-1"></span>[2] HUANG, G.-B., WANG, D., AND LAN, Y. Extreme learning machines: a survey. *Int. J. Machine Learning & Cybernetics 2*, 2 (2011), 107–122.

3